**Aufgabe 1: (Ich-Du-Wir):** Als Einstiegsexperiment schlägt der Lehrer zwei a1-Stimmgabeln an. An einer der beiden Stimmgabeln sind Zusatzmassen angebracht:

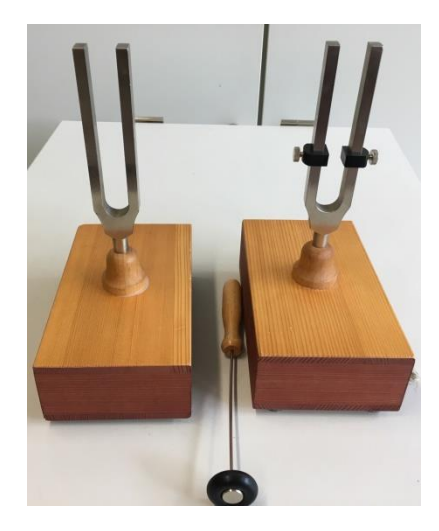

a) Beschreiben Sie Ihren Höreindruck.

Ein solcher Höreindruck wird "Schwebung" genannt. Im Folgenden sollen die Ursachen für das Entstehen einer Schwebung untersucht werden.

- b) Stellen Sie eine Hypothese auf.
- c) Wir: Sammeln der Hypothesen.
- d) Planen Sie Experimente, mit deren Hilfe Ihre Hypothese überprüft werden kann. Zur Verfügung stehen hierfür folgende Materialien:
	- Eine a1-Stimmgabel
	- Eine a1-Stimmgabel mit zwei Zusatzmassen
	- App Schallanalysator (iOS, Android) oder Spaichinger Schallpegelmesser (für Windows-Notebooks) mit folgenden Fenstern:
		- o Grundfrequenz
		- o Oszilloskop
- e) Wir: Diskussion der möglichen Überprüfungsexperimente.
- f) Wir: Durchführung der Überprüfungsexperimente.

**Aufgabe 2 (Ich-Du-Wir):** Nun wollen wir die Ergebnisse von Aufgabe 1 verallgemeinern und vertiefen. Hilfsmittel: App Schallanalysator oder Spaichinger Schallpegelmesser mit folgenden Fenstern:

- Tongenerator im Modus "Direkt" (Erzeugung und Überlagerung von 2 Tönen)
- Oszilloskop mit Fadenkreuz "ZZ" zur exakten Ablesung von Zeiten
- a) Überprüfen Sie die Hypothese: Werden 2 unterschiedliche Töne mit nahe beieinander liegenden Frequenzen  $|f_1 - f_2| \leq 15$  Hz überlagert, so entsteht eine Schwebung.
- b) Untersuchen Sie, wie die Schwebungsfrequenz  $f_s$  (Definition siehe nächste Seite) von den Frequenzen  $f_1$  und  $f_2$  der beiden Töne abhängt. Für diese Teilaufgabe sind gestufte Hilfen vorhanden (siehe nächste Seite).

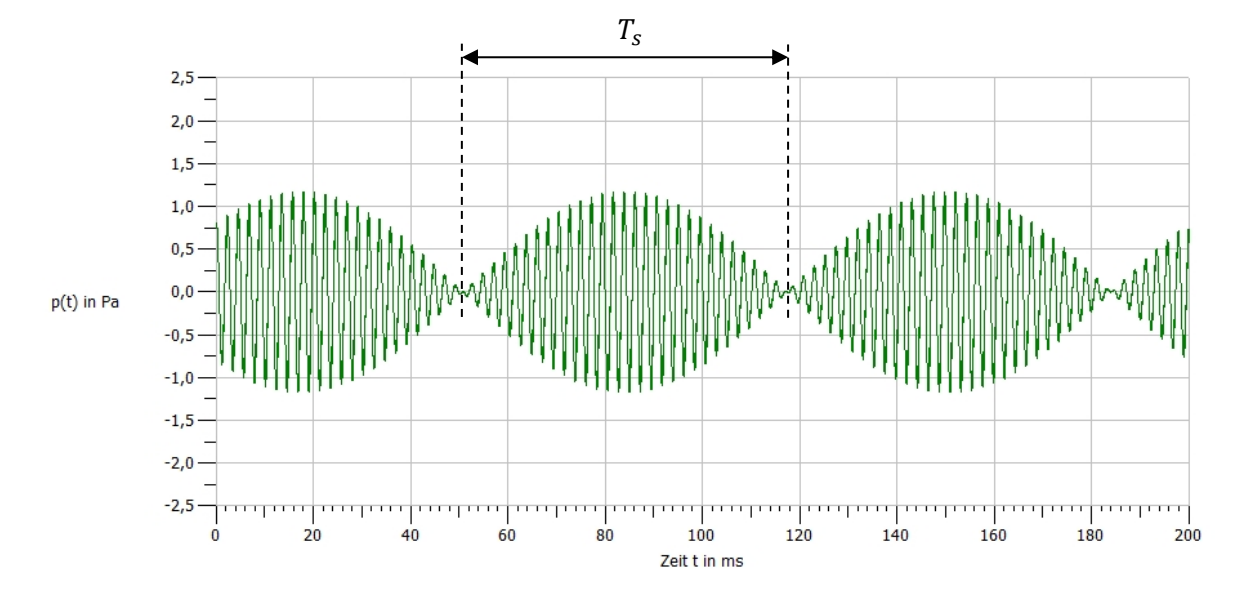

Definition Schwebungsperiodendauer  $T_s$  und Schwebungsfrequenz  $f_s$ :

Die Schwebungsfrequenz  $f_s$  ist durch folgende Gleichung definiert:

$$
f_s = \frac{1}{T_s}
$$

## **Gestufte Hilfen zu Aufgabe 2 b):**

**Hilfe 1:** Legen Sie zunächst eine geeignete Messwertetabelle an.

**Hilfe 2:** In die Messwertetabelle müssen die Größen, die variiert werden, und die Größe, die gemessen wird, eingetragen werden. Schließlich sollte noch eine Zeile bzw. Spalte für die gesuchte Größe  $f_s$  angehängt werden.

**Hilfe 3:** In diesem Fall werden die Größen  $f_1$  und  $f_2$  nacheinander variiert und die Schwebungsperiodendauer  $T_s$  gemessen.  $T_s$  kann mithilfe des Fadenkreuzes "ZZ" im Oszilloskopfenster bestimmt werden.

**Hilfe 4:** Eine mögliche Messwertetabelle:

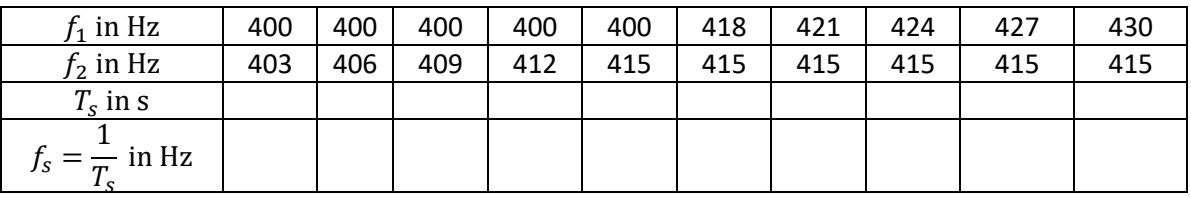

Hilfe 5: Berechnen Sie nach der Messung die Werte für  $f_s$  und tragen Sie diese in die Tabelle ein.

**Hilfe 6:** Formulieren Sie zunächst einen Je-desto-Satz für die gesuchte Abhängigkeit.

**Hilfe 7**: Je weiter  $f_1$  und  $f_2$  voneinander entfernt sind, desto größer ist  $f_s$ .

**Hilfe 8:** Bestimmen Sie nun mithilfe der Messwerte eine Gleichung für die Schwebungsfrequenz.

**Aufgabe 3 (Ich-Du-Wir):** In Aufgabe 2 haben wir induktiv die Gleichung  $f_s = |f_1 - f_2|$  für die Schwebungsfrequenz  $f_s$  gefunden. In dieser Aufgabe möchten wir Schwebungen mithilfe des Zeigerdiagramms besser verstehen.

Hilfsmittel: GeoGebra-Date[i https://www.geogebra.org/m/uzg7jgcc](https://www.geogebra.org/m/uzg7jgcc) (Überlagerung von Schwingungen)

- a) Erklären Sie mithilfe des Zeigerdiagramms die Entstehung einer Schwebung.
- b) **Schwere Zusatzaufgabe:** Leiten Sie deduktiv mithilfe des Zeigerdiagramms die Gleichung  $f_s = |f_1 - f_2|$  her.

Für diese Teilaufgabe sind gestufte Hilfen vorhanden.

## **Gestufte Hilfen zu Aufgabe 2 b):**

**Hilfe 1:** Zur Vereinfachung können wir annehmen, dass  $f_1 > f_2$  ist.

**Hilfe 2:** Für die Änderung der Gesamtamplitude ist der sich ständig ändernde Winkel zwischen den beiden Zeigern verantwortlich.

**Hilfe 3:** Der Winkel zwischen den Zeigern ist gerade die Phasendifferenz  $\Delta \varphi(t) = \varphi_1(t) - \varphi_2(t)$ .

**Hilfe 4:** Einsetzen der bekannten Gleichungen für die Phasenwinkel ergibt:  $\Delta \varphi(t) = \varphi_1(t) - \varphi_2(t) = \omega_1 \cdot t + \varphi_{01} - (\omega_2 \cdot t + \varphi_{02}) = \omega_1 \cdot t - \omega_2 \cdot t + \varphi_{01} - \varphi_{02}$ 

**Hilfe 5:** Mit den Abkürzungen Δ $ω = ω_1 - ω_2$  und Δ $φ = φ_{01} - φ_{02}$  erhalten wir die Gleichung  $\Delta \varphi(t) = \Delta \omega \cdot t + \Delta \varphi$ 

**Hilfe 6:** Folglich ändert sich die Phasendifferenz (und damit die Gesamtamplitude) mit der konstanten Kreisfrequenz  $\Delta \omega = \omega_1 - \omega_2 = 2\pi f_1 - 2\pi f_2 = 2\pi (f_1 - f_2)$ .

**Hilfe 7:** Da man jeder Kreisfrequenz über die Beziehung  $\omega = 2\pi f$ eine Frequenz zuordnen kann, können wir auch  $\Delta\omega$  eine Frequenz  $f_s$  zuordnen:  $\Delta\omega=2\pi f_s$ . Die Frequenz  $f_s$  ist gerade die Schwebungsfrequenz, da sie beschreibt, mit welcher Frequenz sich der Winkel zwischen den beiden Zeigern (und damit die Gesamtamplitude) verändert.

**Hilfe 8:** Setzt man schließlich die Gleichung aus Hilfe 6 in die Gleichung aus Hilfe 7 ein, so erhält man  $2\pi(f_1 - f_2) = \Delta \omega = 2\pi f_s$  und damit die gesuchte Beziehung für die Schwebungsfrequenz:  $(f_1 - f_2) = f_s$